# secunet

# **secunet Security Networks AGSicherheit in Web-Portalen**

Hamburg, 22.11.2010 Dipl. Inform. Dirk Reimers

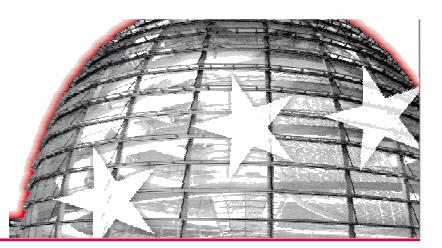

**secunet** 

### **Vorstellung**

# ■ Dirk Reimers

- DFN-CERT (bis 1998)<br>- secunet seit 1999
- secunet seit 1999
- Principal Informations-Sicherheitsmanagement, Secunet Security Networks AG

**2**

- Leiter des secunet Pentest-Teams

### **secunet - das Unternehmen im Überblick**

▀Der führende deutsche Spezialist für komplexe IT-Sicherheitslösungen

**3**

- ▀Sicherheitspartner der Bundesrepublik Deutschland
- ▀ Projekte in Industrie, bei Behörden und internationalen Organisationen im In- und Ausland
- ▀ Umfassende Kompetenz – kundennah
	- 4 Geschäftsbereiche
	- 7 Standorte in D, Tochterunternehmen in CH und CZ
	- 280 hoch qualifizierte Mitarbeiter
- ▀ secunet Security Networks AG
	- Gegründet 1996, börsennotiert seit 1999
	- Umsatz 2007: 41,3 Mio. Euro
	- Anteilseigner: G&D 80 %

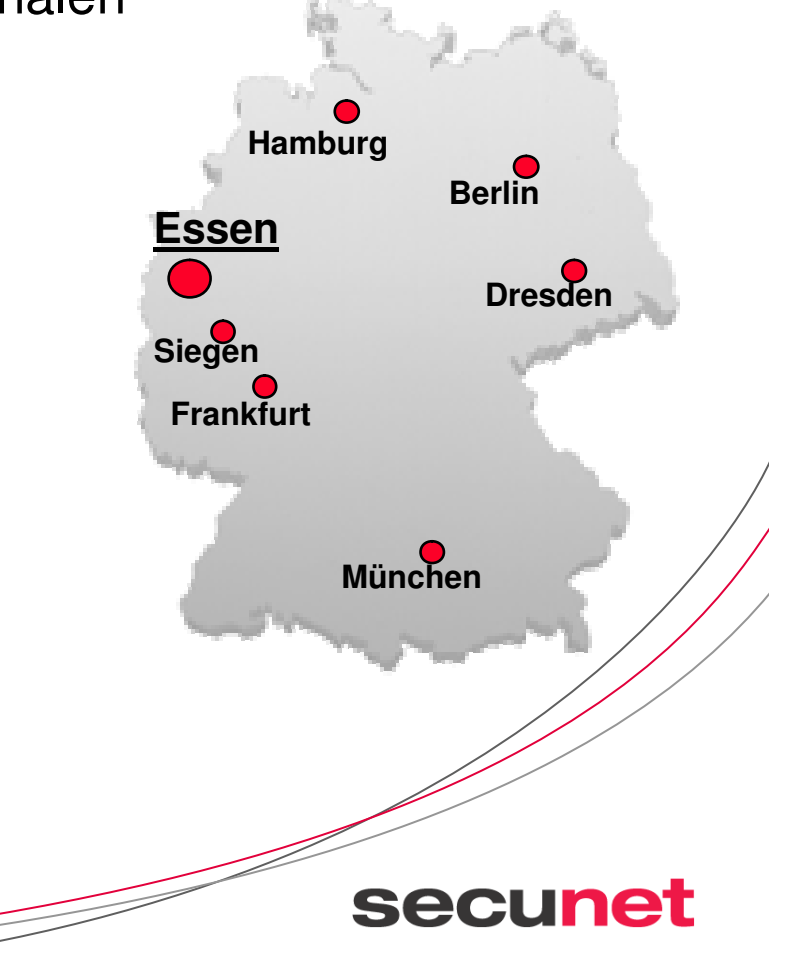

### **secunet Geschäftsbereiche**

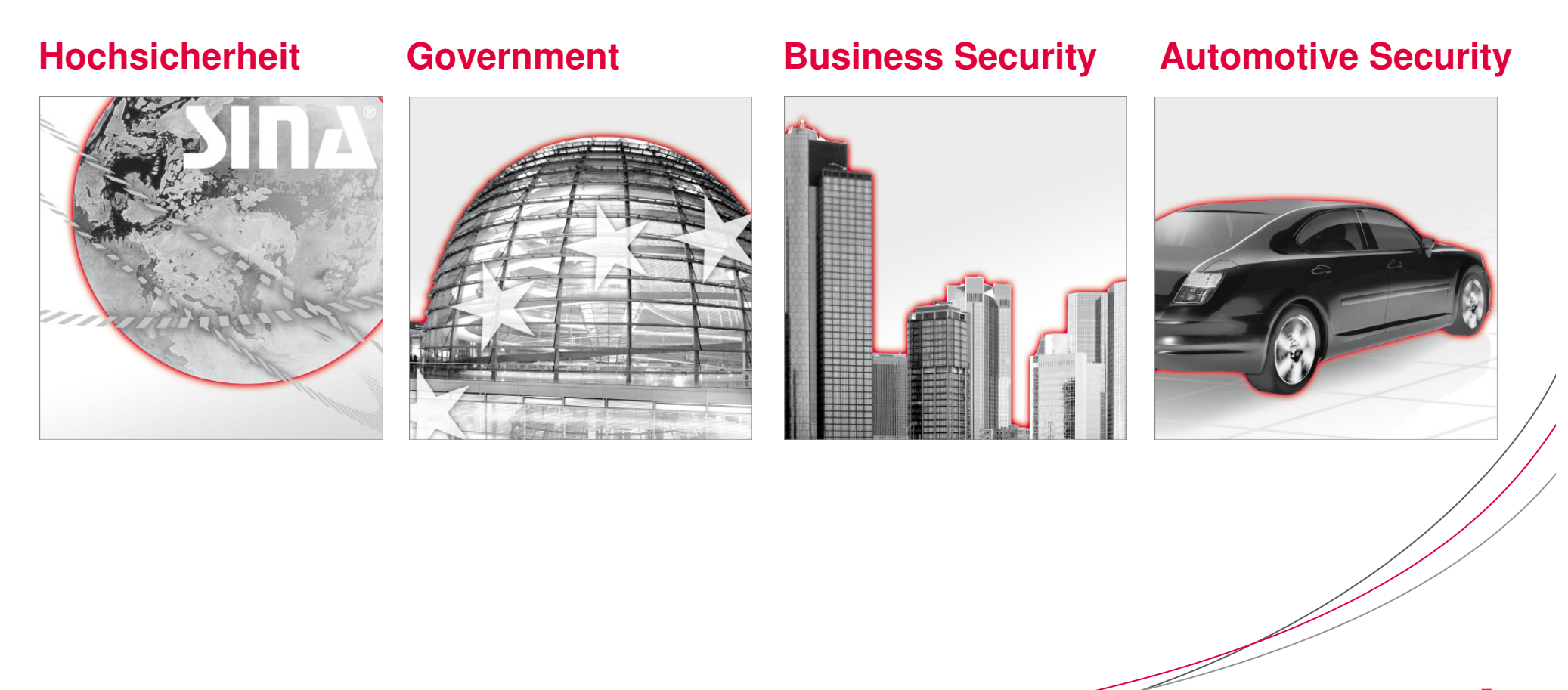

**4**

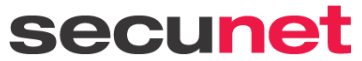

### **Agenda**

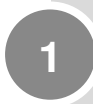

Warum diese Veranstaltung?

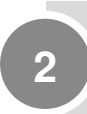

Einsatzzweck von Web-Portalen

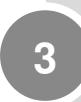

Klassifizierung von Schwachstellen in Web-Portalen

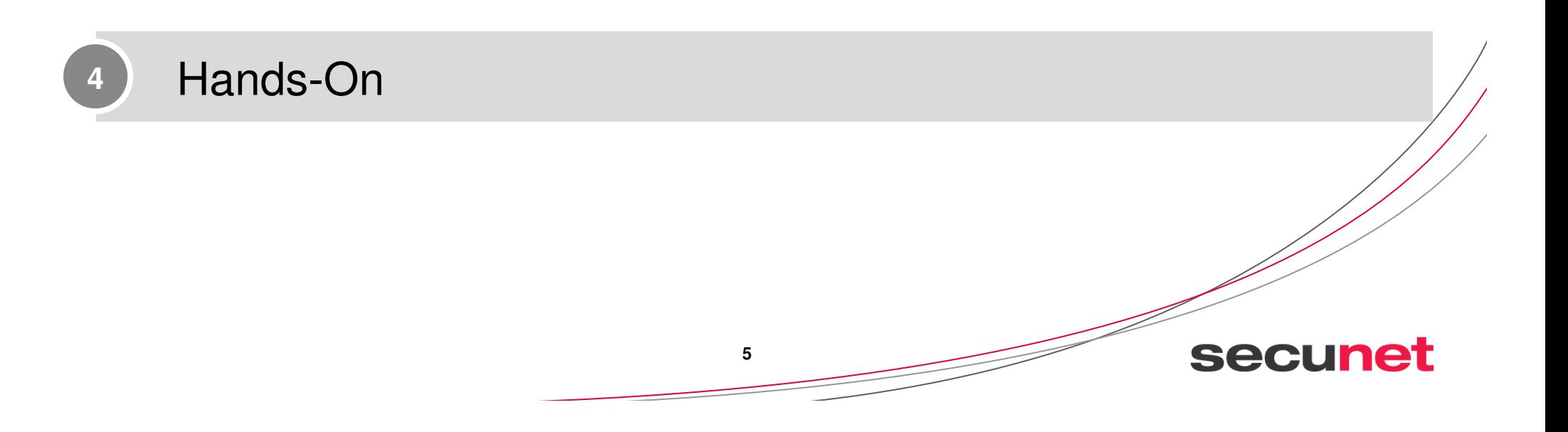

### **Einleitende Gedanken**

Zu Beginn einige wichtige Grundsätze

1.Axiom: Die Welt ist schlecht

2.Axiom: Niemand verschenkt etwas

3.Axiom: Alle wollen nur den eigenen Vorteil sichern

## $\longrightarrow$  $\rightarrow$  Vertraue niemandem

**6**

### **Die Welt ist schlecht – Beispiele aus der secunet-Arbeit**

**7**

**secunet** 

triviale Passworte

Web-Server als offene Scheunentore

**Datenabfluss** 

▀Kreditkarten im /LOG/ Verzeichnis eines Web-Servers

Datenabfluss über Foren-Software

### **Agenda**

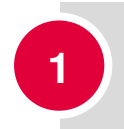

### **Warum diese Veranstaltung?**

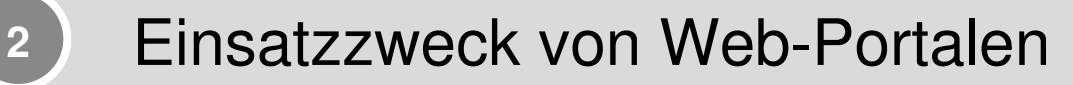

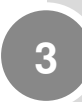

## Klassifizierung von Schwachstellen in Web-Portalen

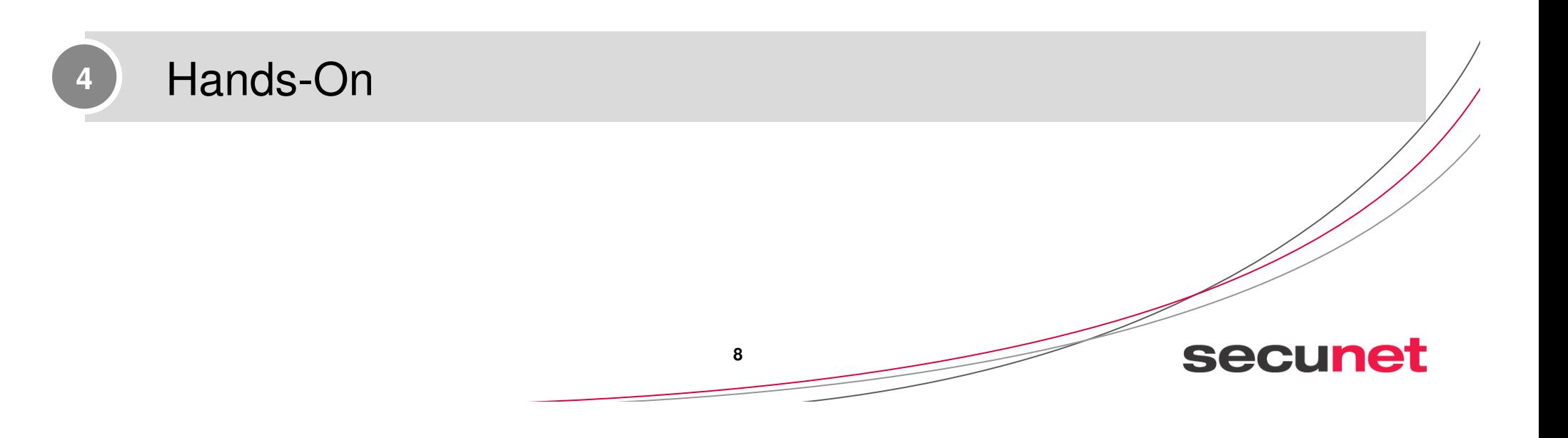

### **Ziele**

- Einschätzung des
	- Einsatzgebietes und
	- Notwendigkeiten von Web-Portalen
- ▀Tools zum Auffinden von Schwachstellen in Web-Portalen
- Kennenlernen von typischen Schwachstellen in Portalen

Gegenmaßnahmen

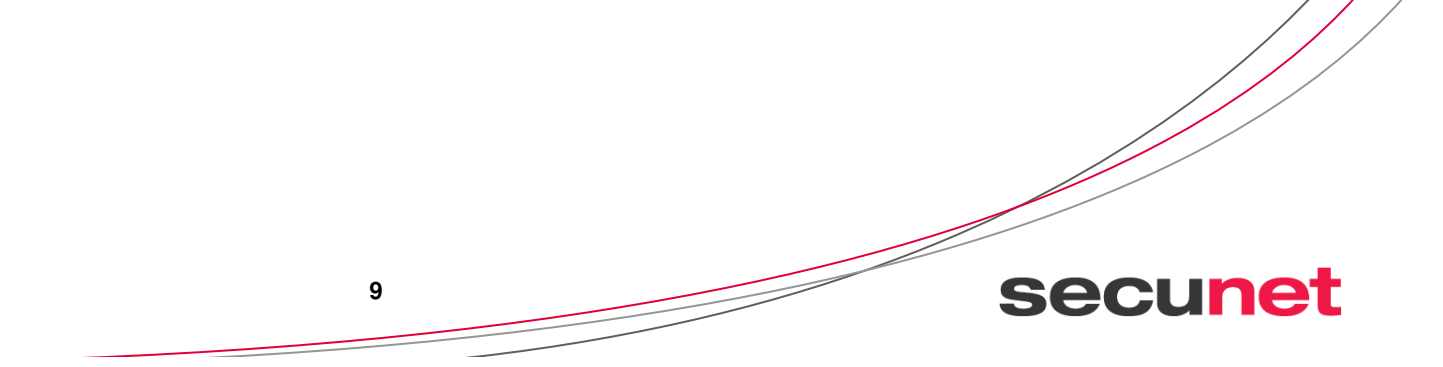

### **Genug der Theorie**

Beispiel eines Angriffs mit einem gehackten Web-Server

- Angreifer hat einen Web-Server übernommen und eigene Inhalte hinterlegt
- Konkreter Angriff auf einen Benutzer per Mail
- Was kann passieren?

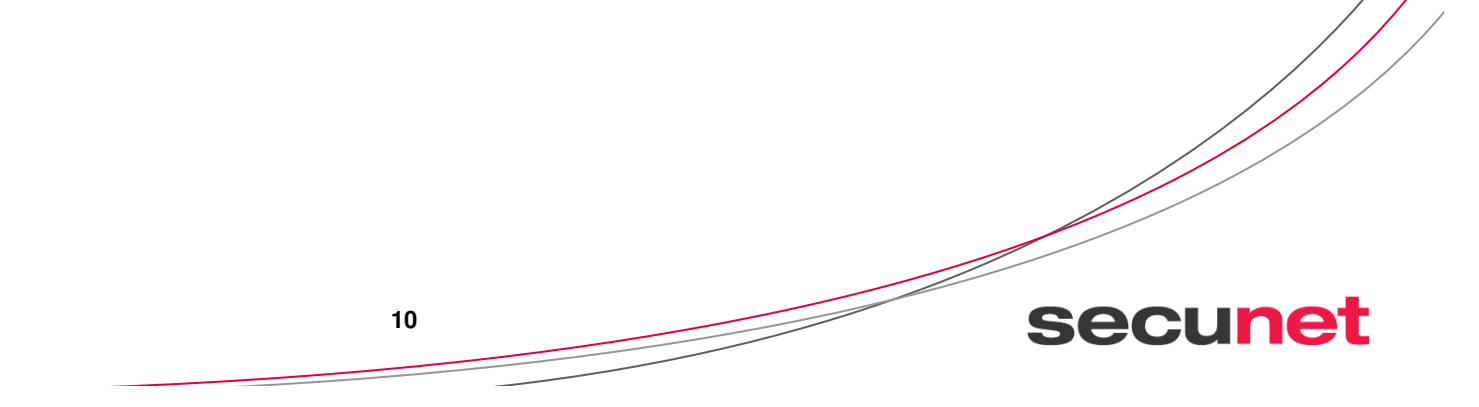

### **Agenda**

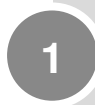

Warum diese Veranstaltung?

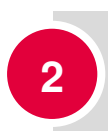

**Einsatzzweck von Web-Portalen**

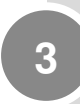

Klassifizierung von Schwachstellen in Web-Portalen

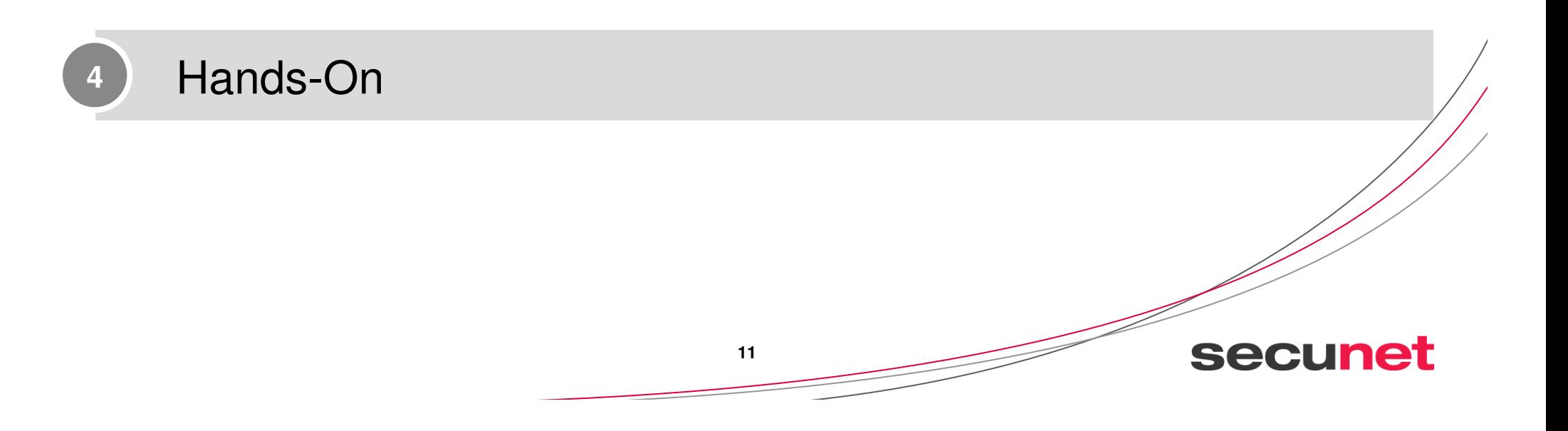

### **Einsatzgebiete von Web-Portalen**

- 1992 als die Welt noch gut war
	- Nur einige Geeks hatten Web-Seiten
	- Wenig vertraulichen gespeicherten Inhalten
	- Defacing uninteressant

# $\blacksquare$  2010

Portale werden B2C und B2B business critical betrieben

**12**

- Zugriffe auf Systeme im Backend
- geldwerte Vorteile

### **Struktur von Web-Portalen**

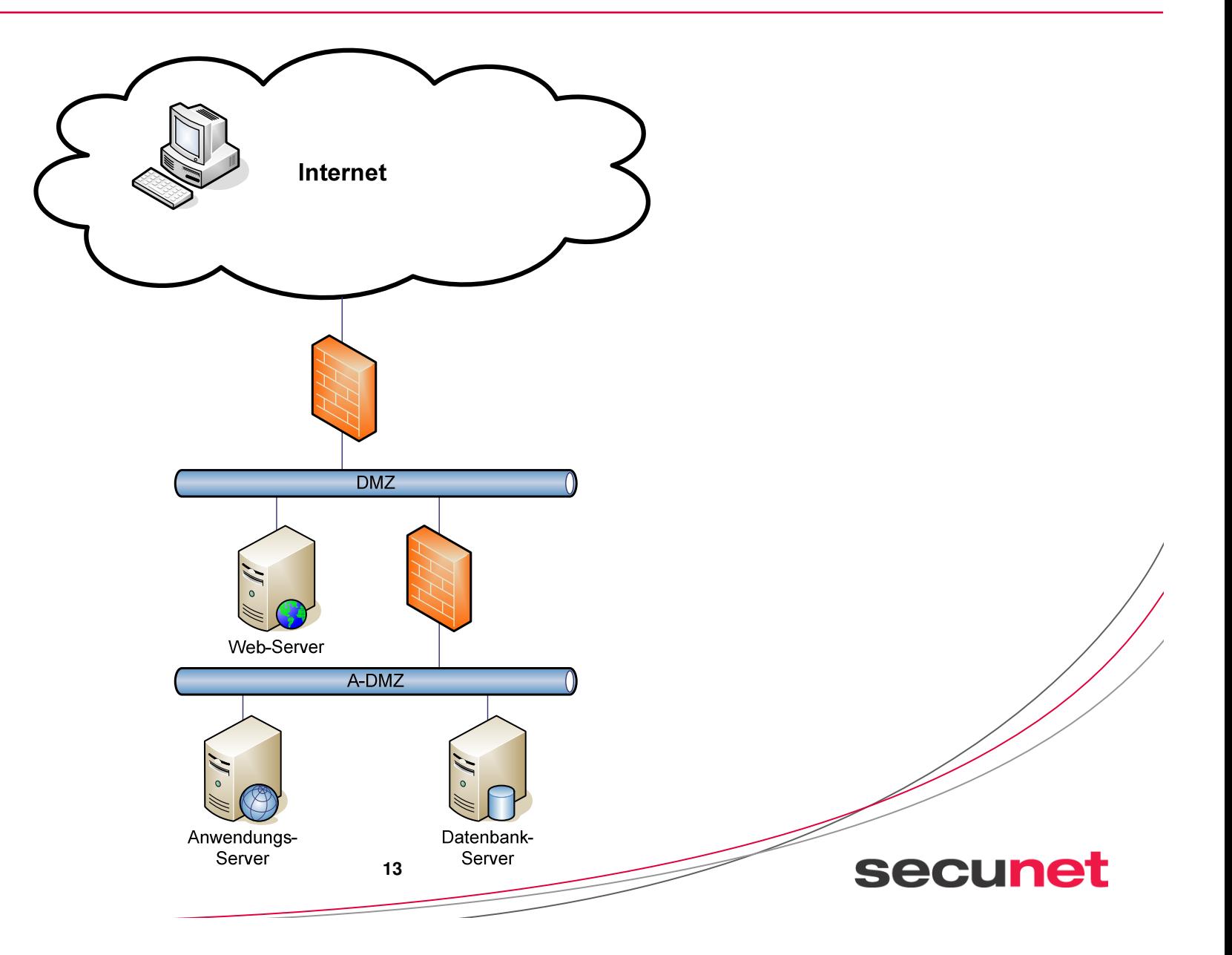

### **Vorteile von Web-Portal-Lösungen**

- standardisierte Kommunikation
	- incl. anerkannter Sicherungsmöglichkeiten wie SSL v3 oder TLS
- geringe Anforderungen an Klienten
- unterschiedlichste Programmiersprache und Frameworks vorhanden
- Multi-TIER fähig
	- Schneller Austausch / schnelle Erweiterung einzelner Komponenten
- (geringe Bandbreitenanforderungen)

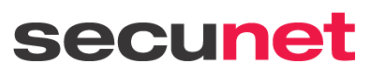

**14**

### **Offensichtliche Angriffe: Defacing**

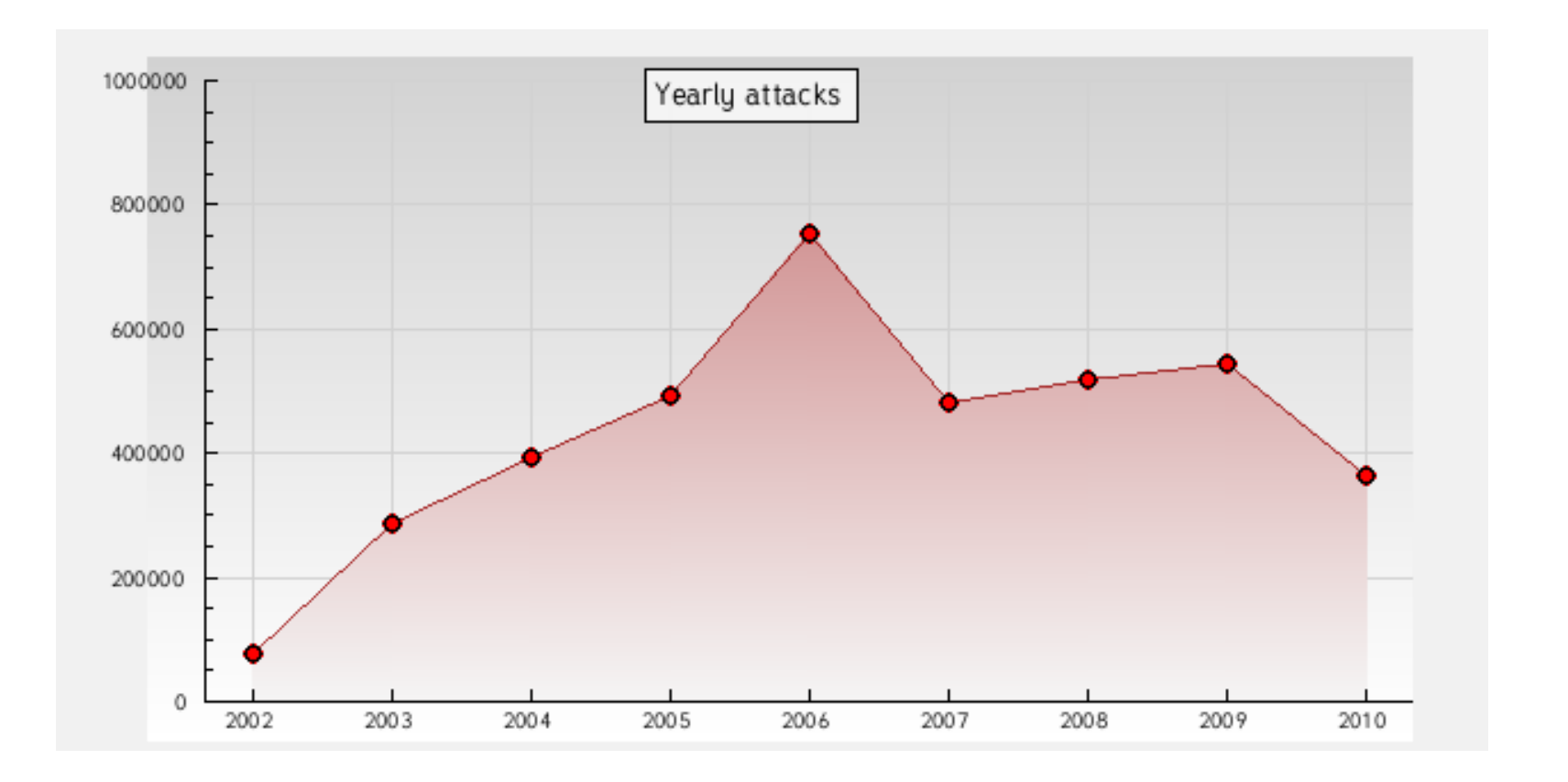

**15**

### **übernommene Seite**

Mirror saved on: 2010-06-29 17:39:02

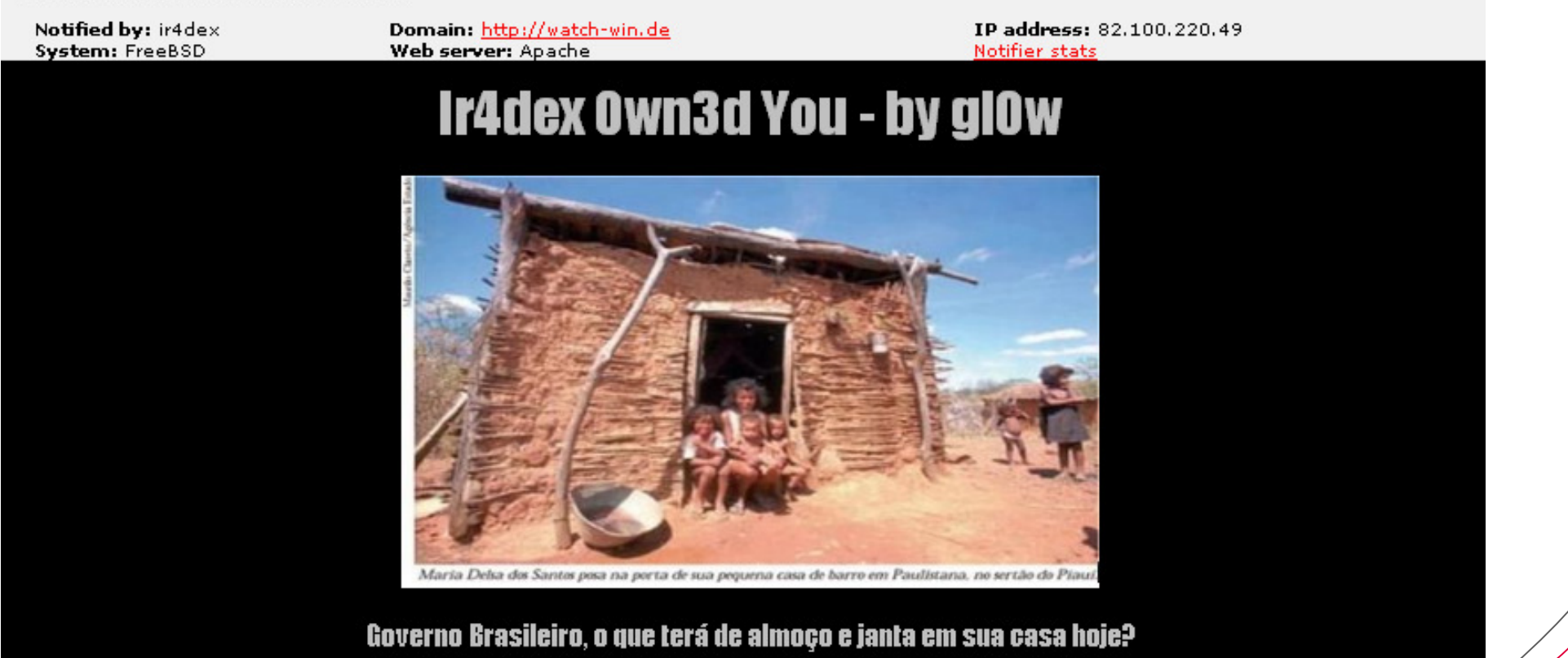

### **Agenda**

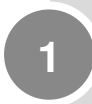

Warum diese Veranstaltung?

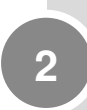

Einsatzzweck von Web-Portalen

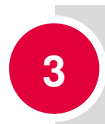

## **Klassifizierung von Schwachstellen in Web-Portalen**

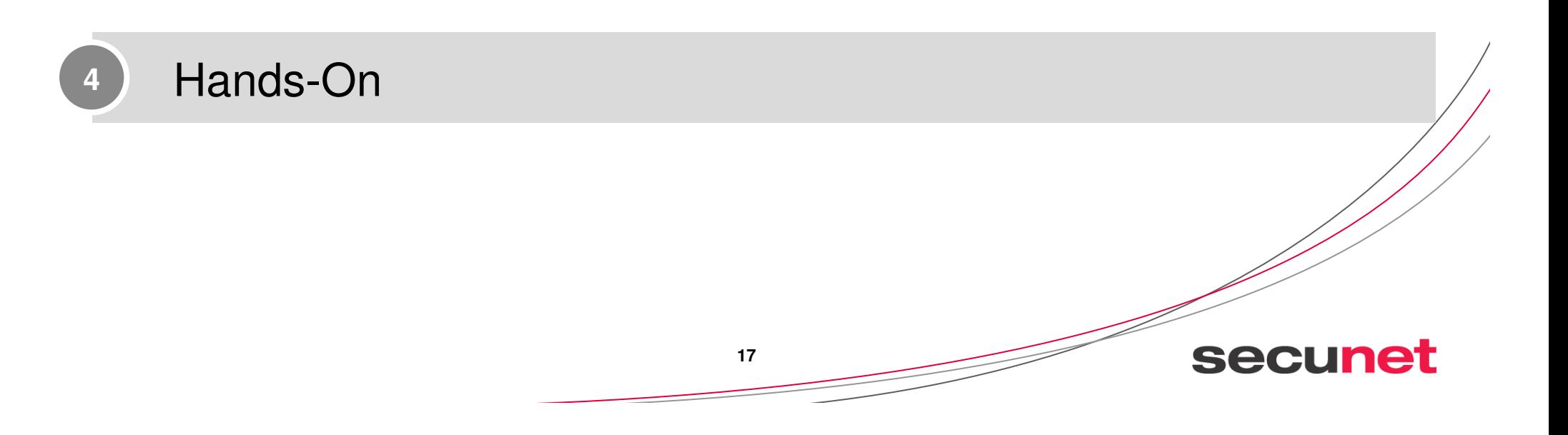

### **Klassifizierung von Schwachstellen**

- Schwachstellen des Betriebssystems
- Schwachstellen in den eingesetzten Anwendungen
- Schwachstellen in eigenen Entwicklungen
- Schwachstellen in der Konfiguration

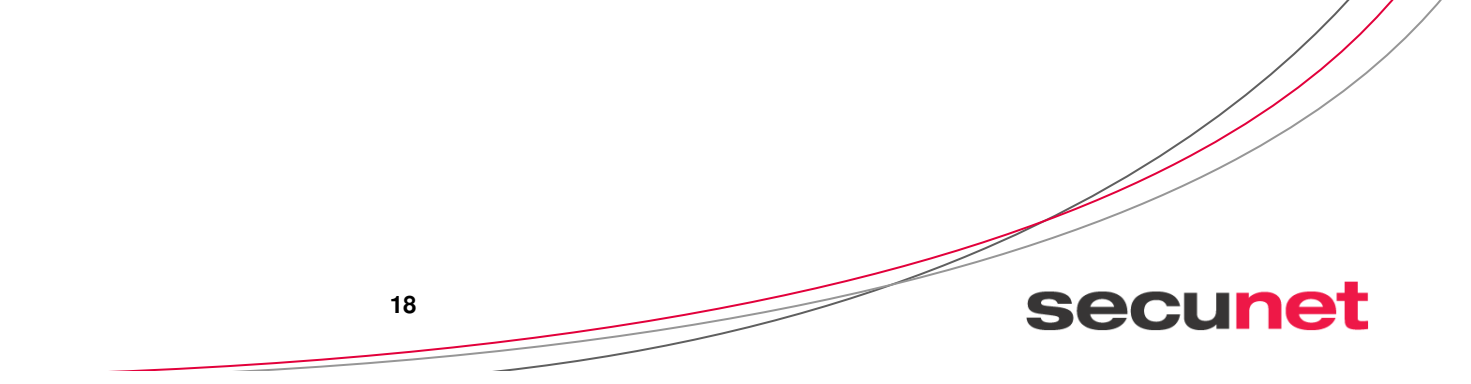

### **Schwachstellen des Betriebssystems**

- Beispiel
	- Pufferüberläufe
- Impakt
	- Hoch<br>مراج -
		- Zugriff auf das komplette System mit administrativen Berechtigungen

**19**

**secunet** 

- Denial of Service

### Lösung

- trivial wenn Patch verfügbar
- kompliziert sonst

### **Schwachstellen in den eingesetzten Anwendungen**

- Beispiel
	- Pufferüberlauf
	- Bypass-Directory Checking

#### ▀Impakt

- Hoch
	- Zugriff auf das lokale Dateisystem mit den Rechten des Web-Servers

**20**

**secunet** 

#### ▀Lösung

- trivial wenn Patch verfügbar
- kompliziert sonst

### **Schwachstellen in eigenen Entwicklungen**

#### Beispiel

- Ungenügende Prüfung der Benutzereingaben
	- direkte Parameterübergabe
	- Cross-Site-Scripting
	- SQL-Injection

### Impakt

- Hoch -
	- Unberechtigter Zugriff auf Informationen
	- Änderung von Daten

### Lösung

- Komplex je nach eingesetzter Entwicklungsumgebung

**21**

### **Schwachstellen in der Konfiguration**

**22**

**secunet** 

#### Beispiel

- Zugriff auf temporäre Dateien
- Standard Benutzer
- schlechte Passworte

#### Impakt

- Hoch
	- lesbare Passworte
	- Zugriff auf Administrationsoberflächen

#### ▀Lösung

- trivial
	- Konfiguration anpassen

### **Tools zur Überprüfung von Portal-Schwachstellen**

- Beschränkung auf freie Tools
- Hands on im weiteren Verlauf
- Scanner
- w3af w3af (w3af.sourceforge.net ) - NeXpose Community Edition (www.rapid7.com/products/nexpose-community-edition.jsp) - nikto (cirt.net/nikto2) - wikto (www.sensepost.com/labs/tools/pentest/wikto) - Paros (www.parosproxy.org) - Burp-Suite (portswigger.net/suite/)

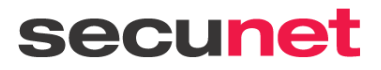

### **Tools zur Überprüfung von Portal-Schwachstellen**

#### Proxies

- webscarab (www.owasp.org/index.php/Category:OWASP\_WebScarab\_Project)

**24**

- ratproxy (code.google.com/p/ratproxy)
- fiddler (www.fiddler2.com)
- Firefox Plugins
	- XSS-Me
	- SQLInject-Me
	- AccessMe
	- FoxyProxy
	- Firebug
	- Web-Developer
	- Tamper-Data
	- Cookie-Editor

### **Agenda**

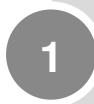

Warum diese Veranstaltung?

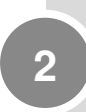

Einsatzzweck von Web-Portalen

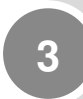

Klassifizierung von Schwachstellen in Web-Portalen

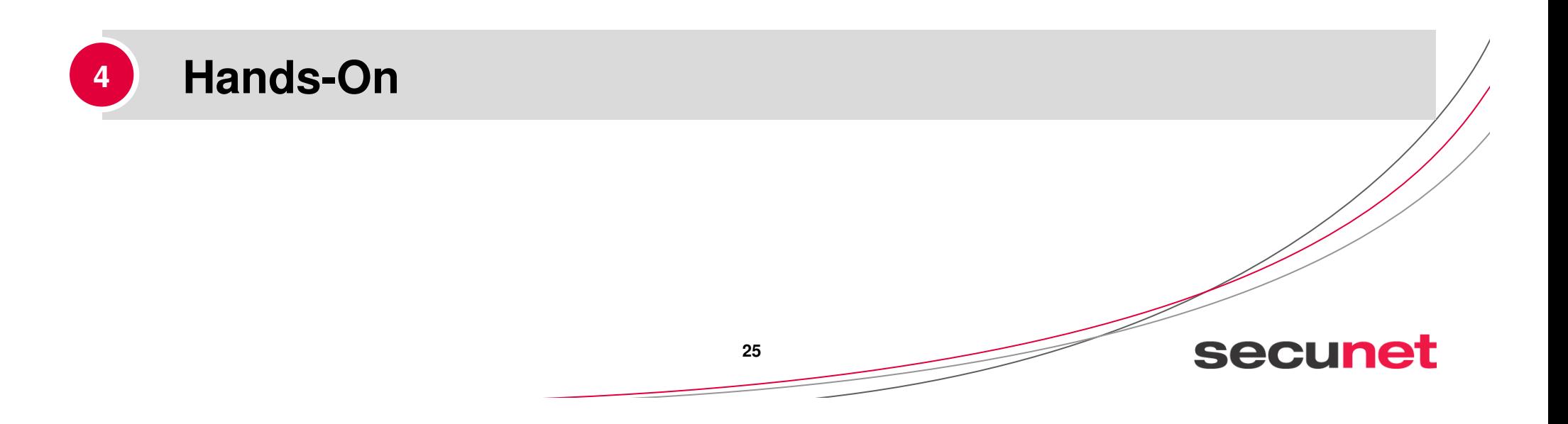

### **Wie funktionieren Angriffe**

■ Fokussierung auf die Portal-Funktionen

- Angreifer senden Zeichen
- Portal wertet diese Zeichen aus
- Angriffe stecken in der Formulierung der Eingabezeichen

**26**

- Starten von ungeschützten Funktionen
- Einbetten von Skripten oder SQL Befehlen

### **Wie funktionieren Angriffe**

#### Beispiel XSS

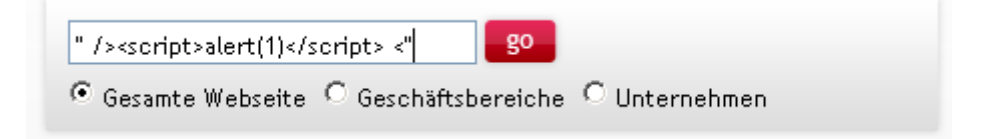

Suchstring:

- " /><script>alert(1)</script> <"
- **HTML** 
	- <input type="text" name="tx\_indexedsearch[sword]" value "" /><script>alert(1)</script> <""/>
- Suchstring beendet Input Tag und startet ein Skript

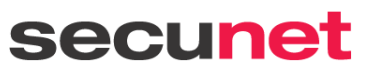

**27**

### **Hands on**

Demonstration einiger Schwachstellen an realen Beispielen

#### WAMP (Windows Apache MySQL PHP)

- integrierte Web-Server Datenbank Lösung

#### **Gruyere**

- Python Anwendung mit absichtlichen Schwachstellen
- von Google entwickelt
- Beispielanwendung, wie man es nicht machen sollte

**28**

**secunet** 

- Online als Demo-System verfügbar

### **Hands on: einige Beispiele Live erleben**

**29**

- Typische Schwachstellen in Web-Anwendungen
- zugreifbare Verzeichnisse mit direktem Verzeichnislisting
- Seiten mit Systeminformationen
- alte Dateien im Web-Verzeichnis
- triviale Passworte
- Cookies setzen
- Ausführen von Befehlen
- schlechte Cookies
- versteckte Parameter
- Cross-Site-Scripting
- fehlende Berechtigungsüberprüfung
- Hochladen von Dateien
- Cross-Site-Request-Forgery
- SQL-Injection

### **zugreifbare Verzeichnisse mit direktem Verzeichnislisting**

**30**

- bspw. http://www.meinserver.de/log/
- fehlerhafte Einstellungen des Web-Servers
	- Default-Einstellung für Apache
		- alle Verzeichnisse ohne index.[php|html|html] darstellen
- enthalten sonst unsichtbare Dateien/Verzeichnissen
	- Arbeitsversionen
	- "versteckte" Dateien
- Tools finden solche Verzeichnisse
	- anhand von Kommentaren in Web-Seiten
	- per Brute Force

### **Seiten mit Systeminformationen**

### ■ bspw. phpinfo.php

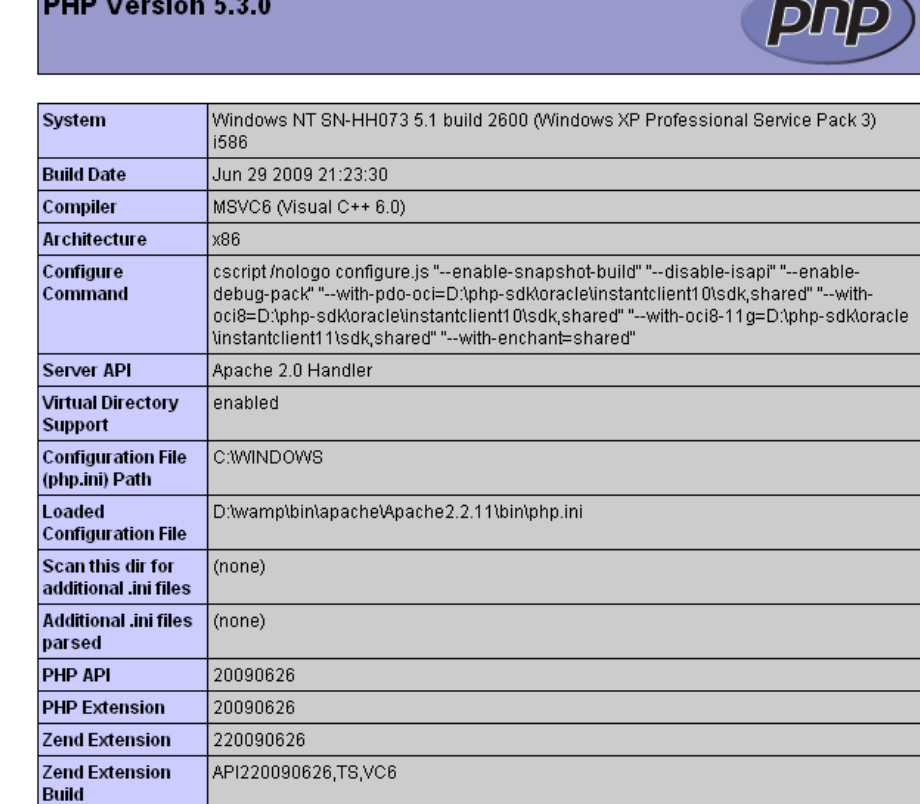

Hands on mit WAMP

secunet

**31**

### **alte Dateien im Web-Verzeichnis**

- Editoren speichern teilweise temporäre Versionen von bearbeiteten Dokumenten
- Arbeitsversionen haben geänderte Suffixe (.php~)
- Web-Server liefern diese Dateien im Klartext aus
- Dateien können automatisiert gefunden werden

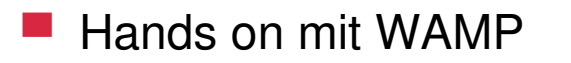

### **triviale Passworte**

■ Passworte schützen gegen unberechtigte Nutzung (auch Ihren Account)

- schlechte oder nicht vorhandene Passworte gefährden offenbar die Sicherheit
- Passworte lassen sich trivial raten
	- Brute Force
	- Datenbanken mit Standard-Passworten

### **Cookies**

#### **Cookies**

- dienen zur Authentisierung
- werden vom Host vorgegeben
- ▀ Qualität der Cookies messbar
	- statistische Analysen
- schlechte Cookie gefährden die Sicherheit der Anwendung
	- Cookies lassen sich raten
	- Cookies können vorgegeben werden
	- Angreifer können sich als Benutzer ausgeben

Hands on mit WAMP & Gruyere

**34**

### **Ausführen von Befehlen**

Benutzersteuerbare Aktionen sind nicht immer an Berechtigungskonzept gebunden

Wissen ist Macht

Was passiert bspw. wenn man "quitserver" testet?

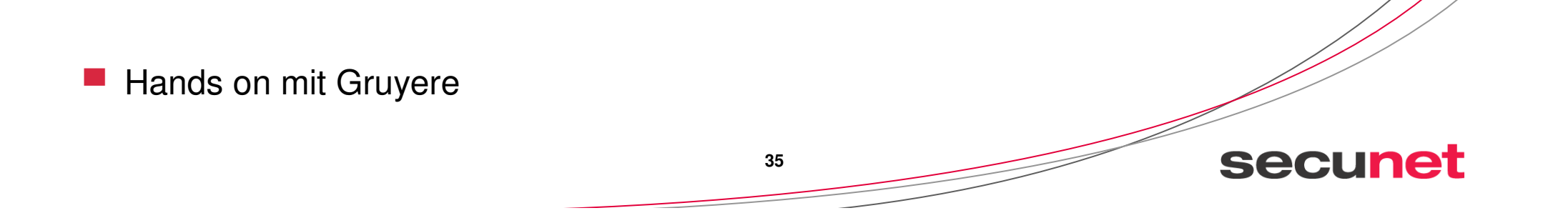

### **versteckte Parameter**

■ Parameter können in versteckten Feldern übertragen werden

- Verwendung der richtigen Parameter schafft mglw. erweiterte Rechte
- Ein Blick in den Code der Anwendung kann helfen ;-)
- http://Gruyere.appspot.com/code/?resources/editprofile.jtl

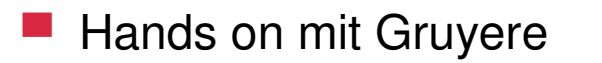

### **Cross-Site-Scripting**

■ Auslösen von ungewollten Aktionen auf Web-Seiten

- Hinterlegen von Code in
	- Snipplets
	- Gästebüchern
	- Kommentaren
- Redefinition von Feldern
- Backend-Bomben

Hands on mit Gruyere

### **Hochladen von Dateien**

- Probleme durch File-Shares
- ungewollte Funktionen
	- PHP-Dateien, die auf dem Server aufgeführt werden und dort auf Ressourcen zugreifen können
- Dateien, die existierende Dateien auf dem Server ersetzen

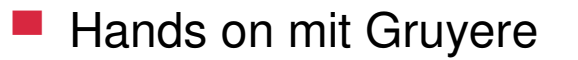

### **Cross-Site-Request-Forgery**

■ Voraussetzung: Gültige Sitzung zum Zielportal

- Remote Aufrufen von Funktionen des Ziel-Portals aus einer anderen Web-Seite
	- Java-Script fügt Aktionen für den Benutzer aus
- unkritisches Testobjekt
	- Logout
- kritische Funktionen:
	- Ändern des Passwortes
	- Hinzufügen von Benutzern
	- Löschen von Dateien

**39**

### **SQL-Injection**

- Einfügen von SQL-Befehlen in Web-Seiten
	- Sonderzeichen : (beendet einen SQL-Befehl)
	- Sonderzeichen --(Rest der Zeile ist Kommentar)
- ▀ Danach ist die Kunst den genutzten SQL-Befehl zu raten
	- http://webserver/cgi-bin/find.cgi?ID=*<sup>42</sup>*
	- SELECT author, subjekt, text FROM artikel WHERE ID=*<sup>42</sup>*
	- *http://webserver/cgi-bin/find.cgi?ID=42;UPDATE+USER+SET+TYPE="admin"+WHERE+ID=23*
	- *SELECT author, subjekt, text FROM artikel WHERE ID=42; UPDATE USER SET TYPE="admin" WHERE ID=23*

### **SQL-Injection**

- *http://webserver/search.aspx?keyword=sql*
- -*SELECT url, title FROM myindex WHERE keyword LIKE '%sql%'*
- *http://webserver/search.aspx?keyword=sql'+;GO+EXEC+cmdshell('format+C')+--*
- *SELECT url, title FROM myindex WHERE keyword LIKE '%sql' ;GO EXEC cmdshell('format C') --%'*

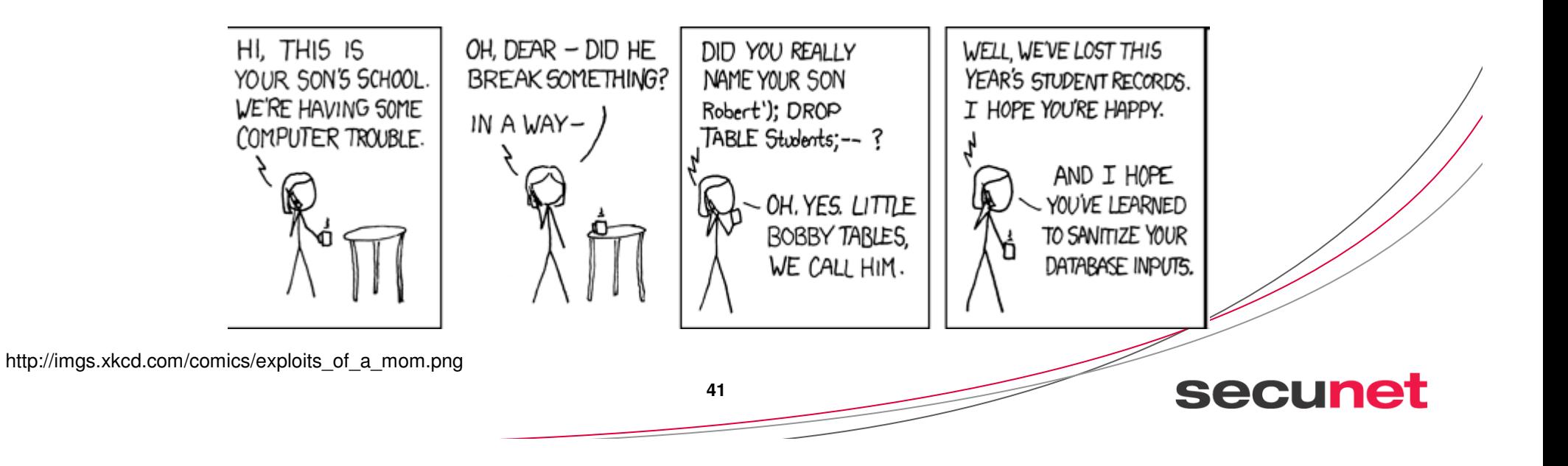

### **Fazit**

▀Die Entwicklung von Web-Portalen ist nicht trivial

▀Alles wäre einfacher ohne die Anwender

▀Tools testen einfache Schwachstellen

- komplexe Sachverhalte testen am Besten die Profis

**42**

# secunet

# **secunet Security Networks AGVielen Dank!**

#### **secunet Security Networks AG**

Dipl. Inform. Dirk ReimersPrincipal Telefon +49 201 5454-2023Dirk.Reimers@secunet.com